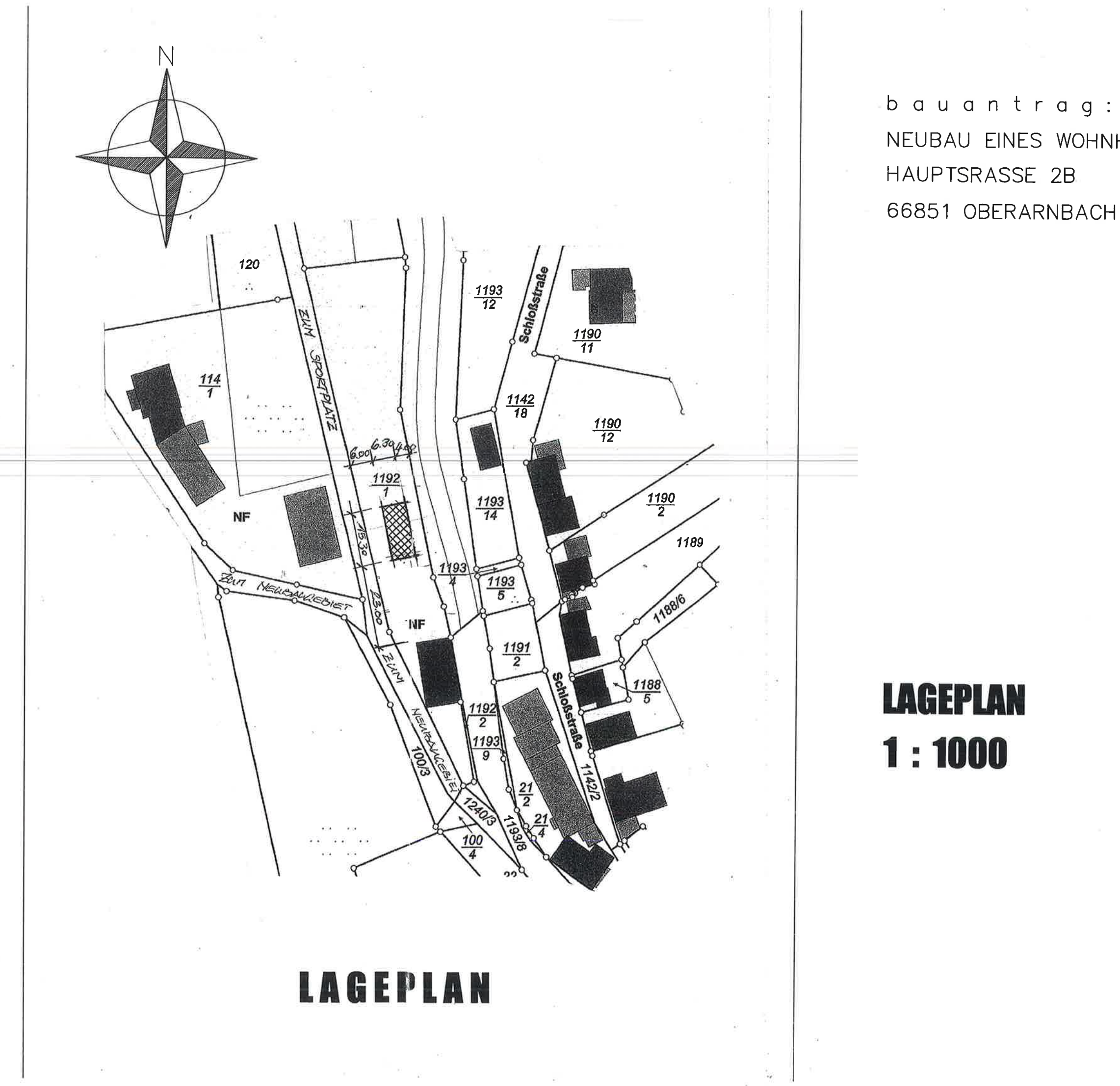

NEUBAU EINES WOHNHAUSES HAUPTSRASSE 2B 66851 OBERARNBACH

## **LAGEPLAN**  $1:1000$

႑

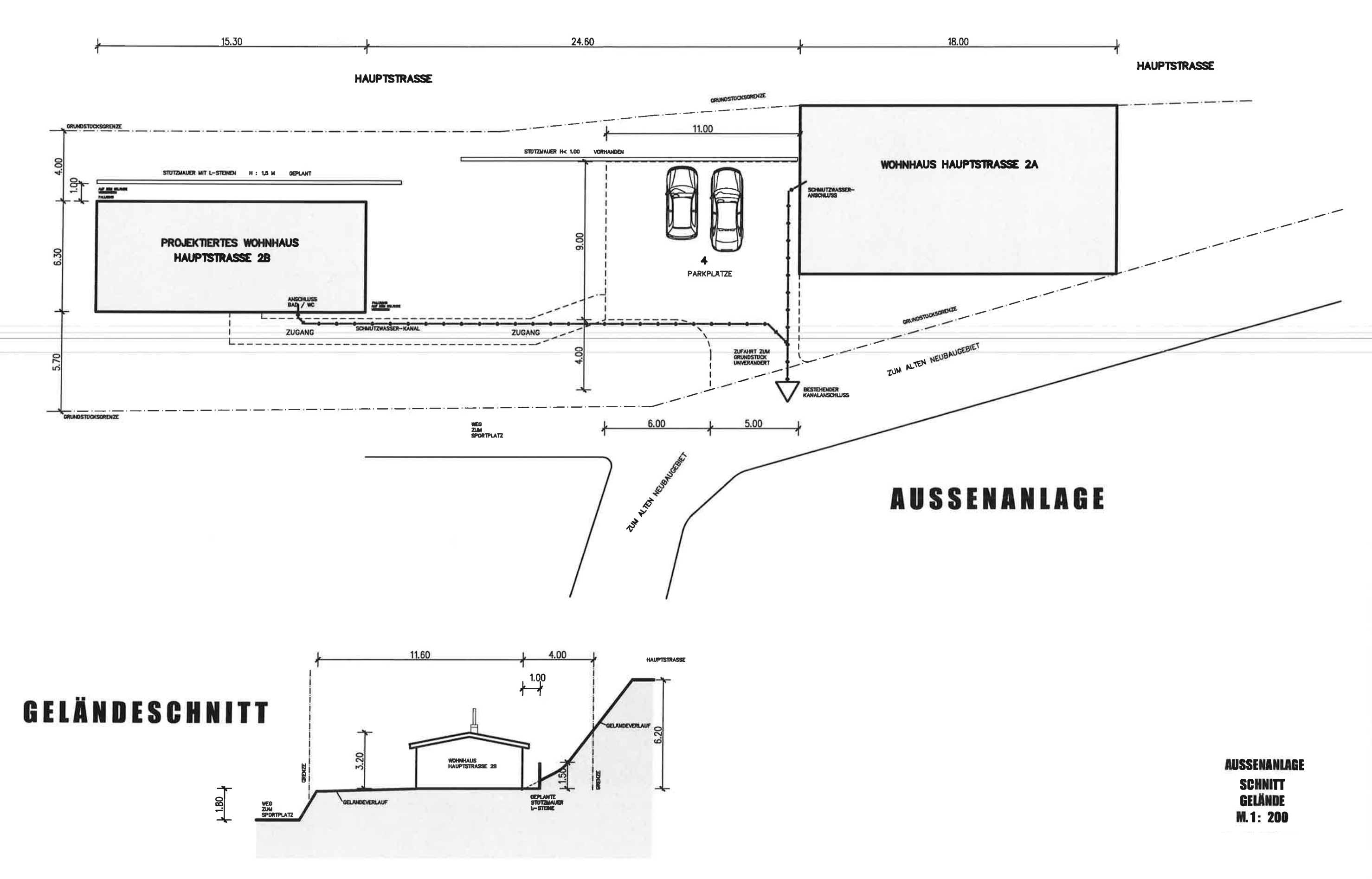

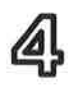

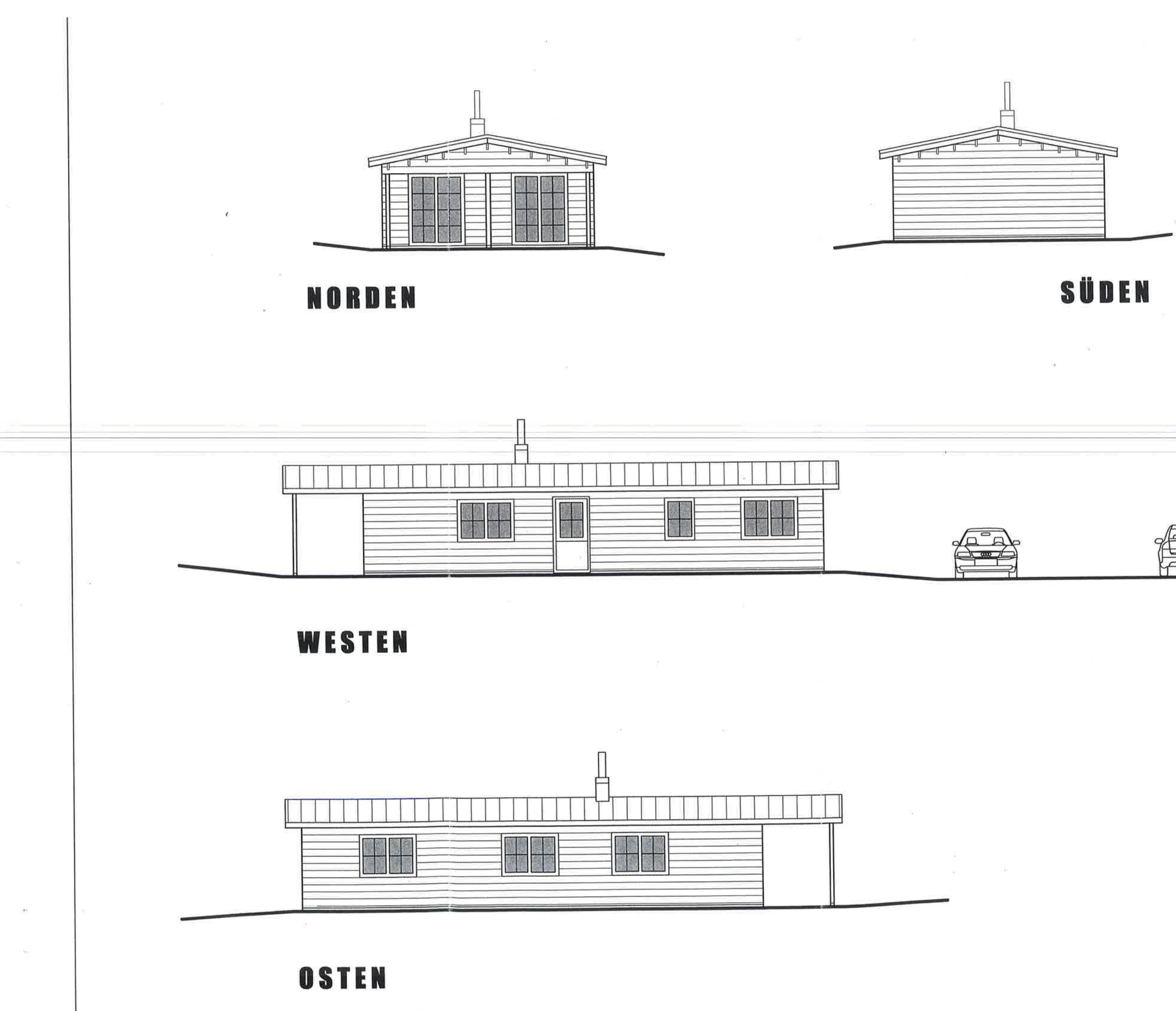

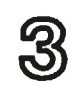